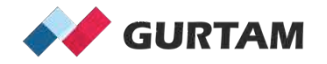

#### **March "All About Wialon" Webinar 12-12:30 pm ET**

# **Control Access to Units/Unit Groups**

**Anna Demina Account Manager, North America** 

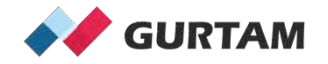

#### **Rights**

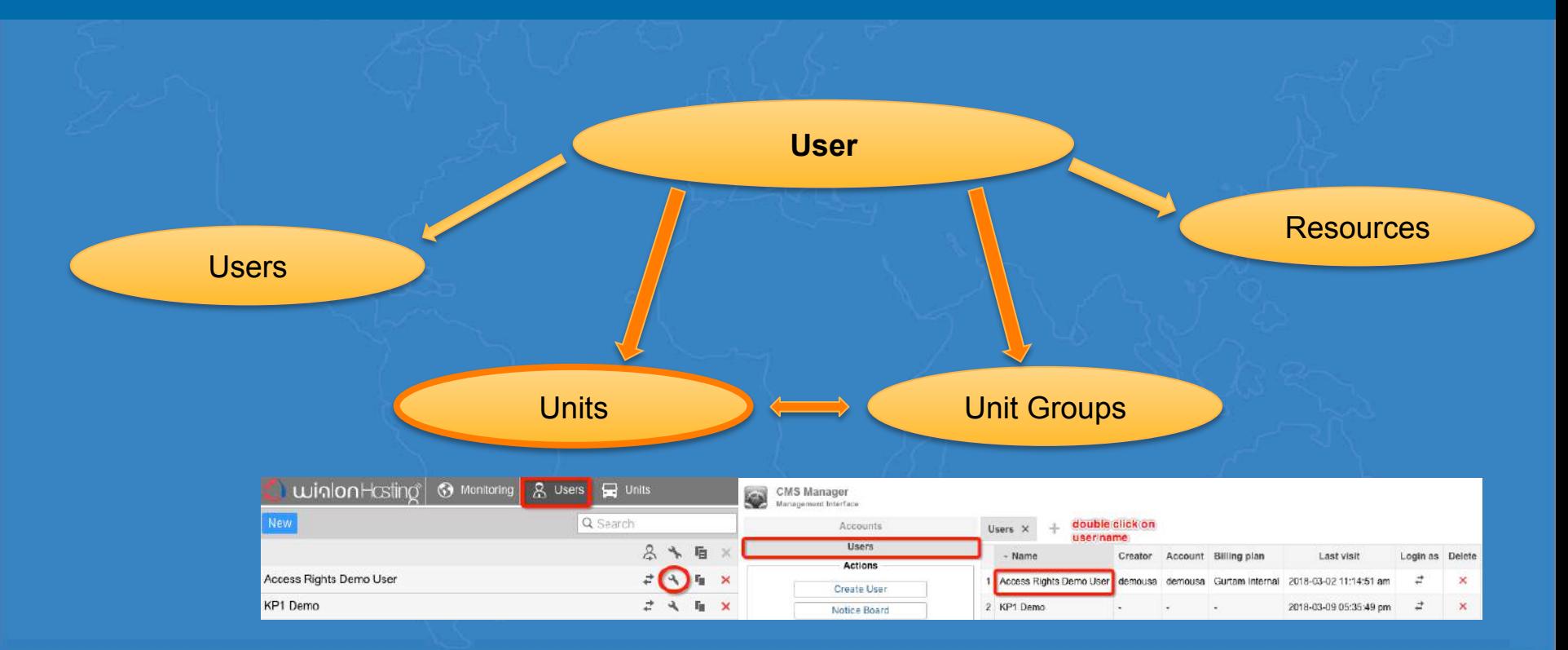

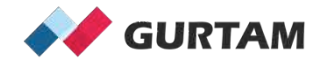

#### **Rights**

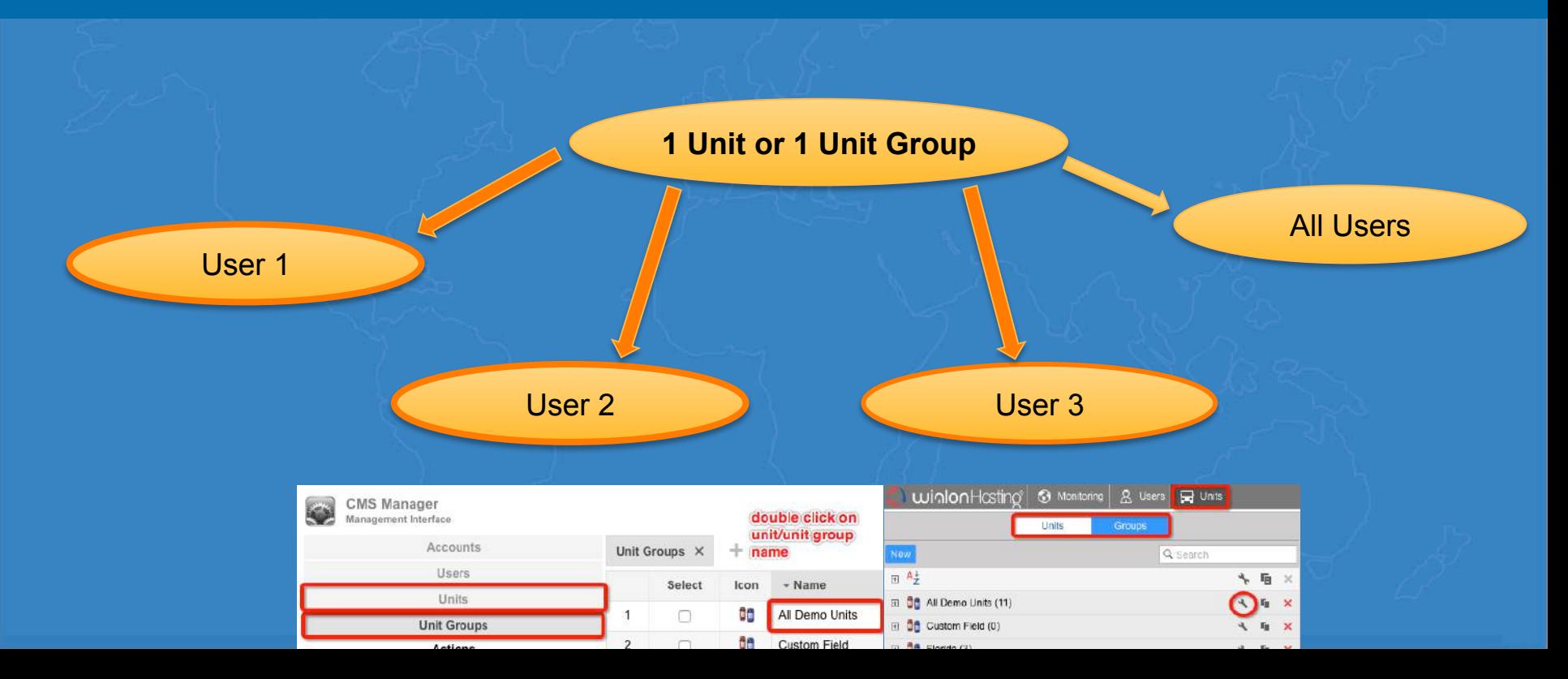

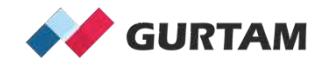

## Rights

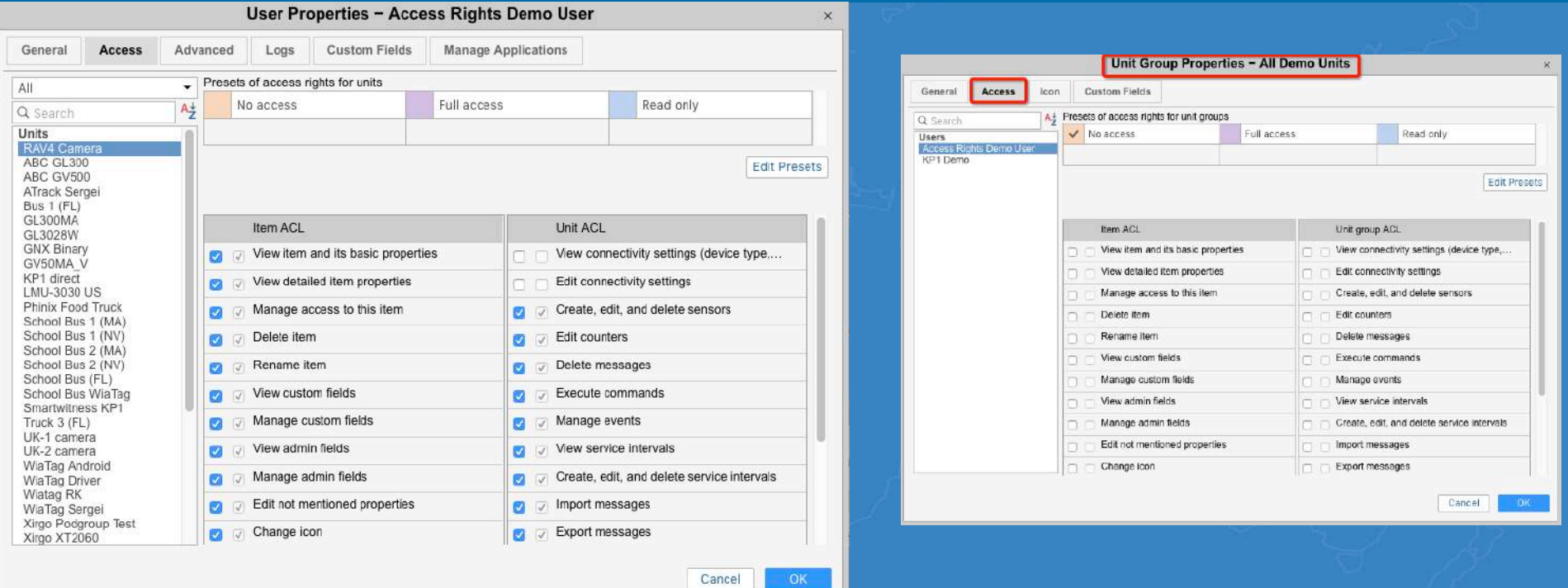

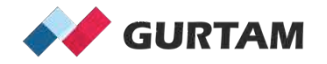

### **Agenda**

1. Standard and Special Rights to Units/Unit Groups

2. Suggested Access Rights Templates

3. Sharing Access Using Hierarchies

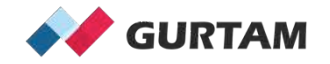

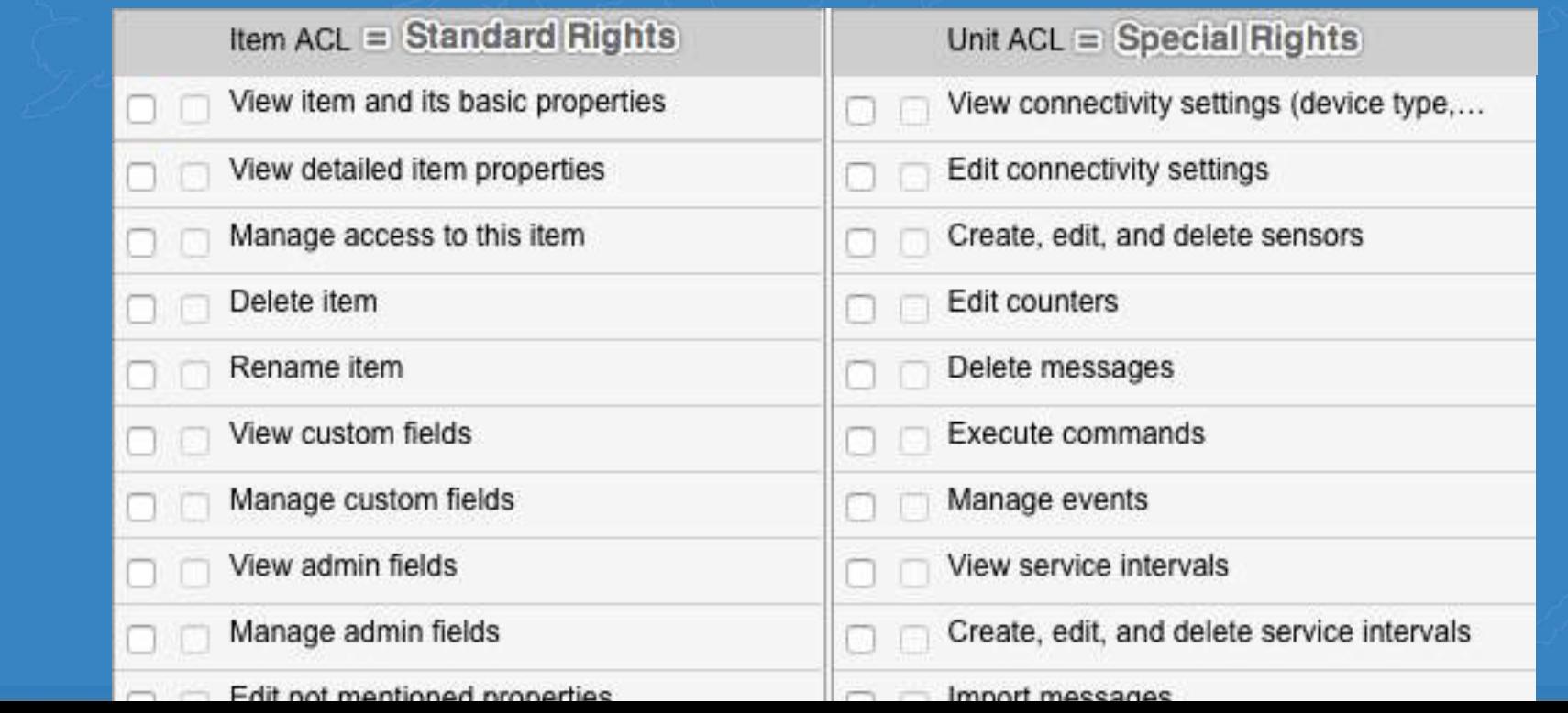

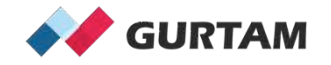

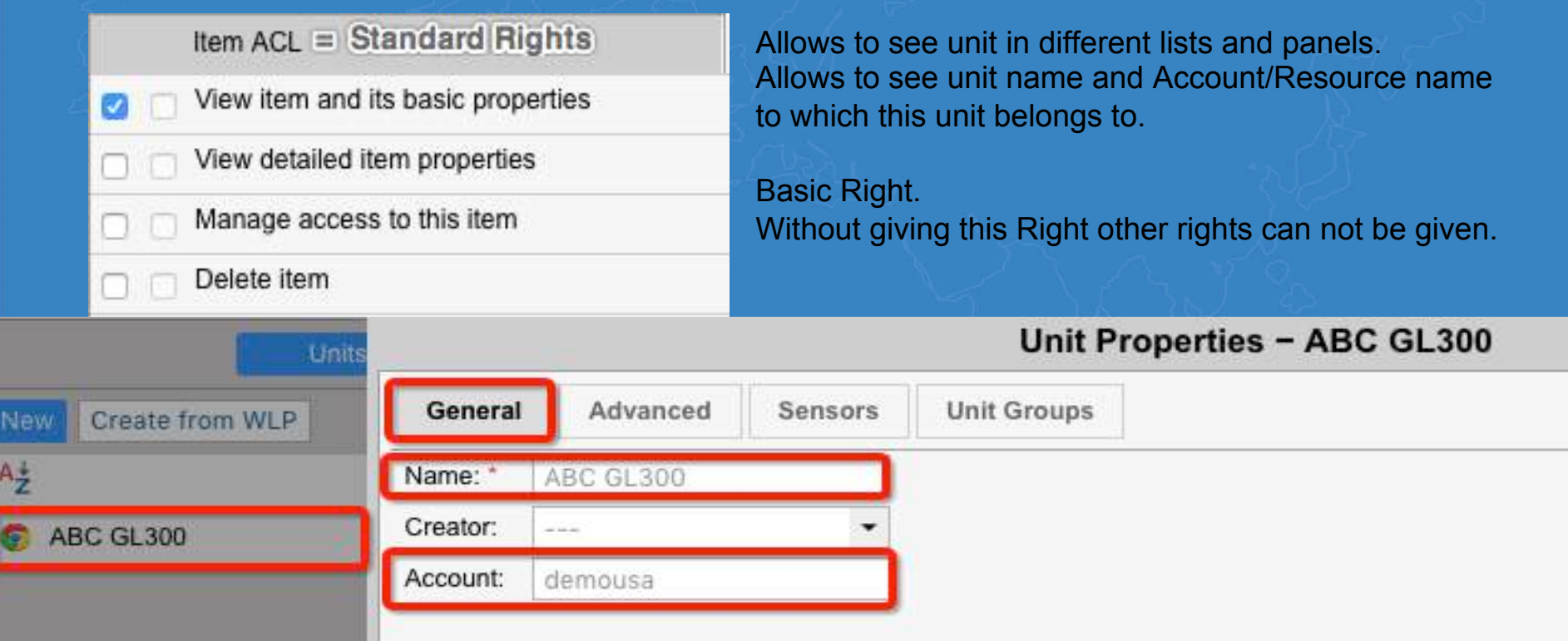

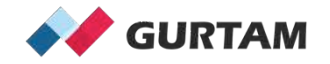

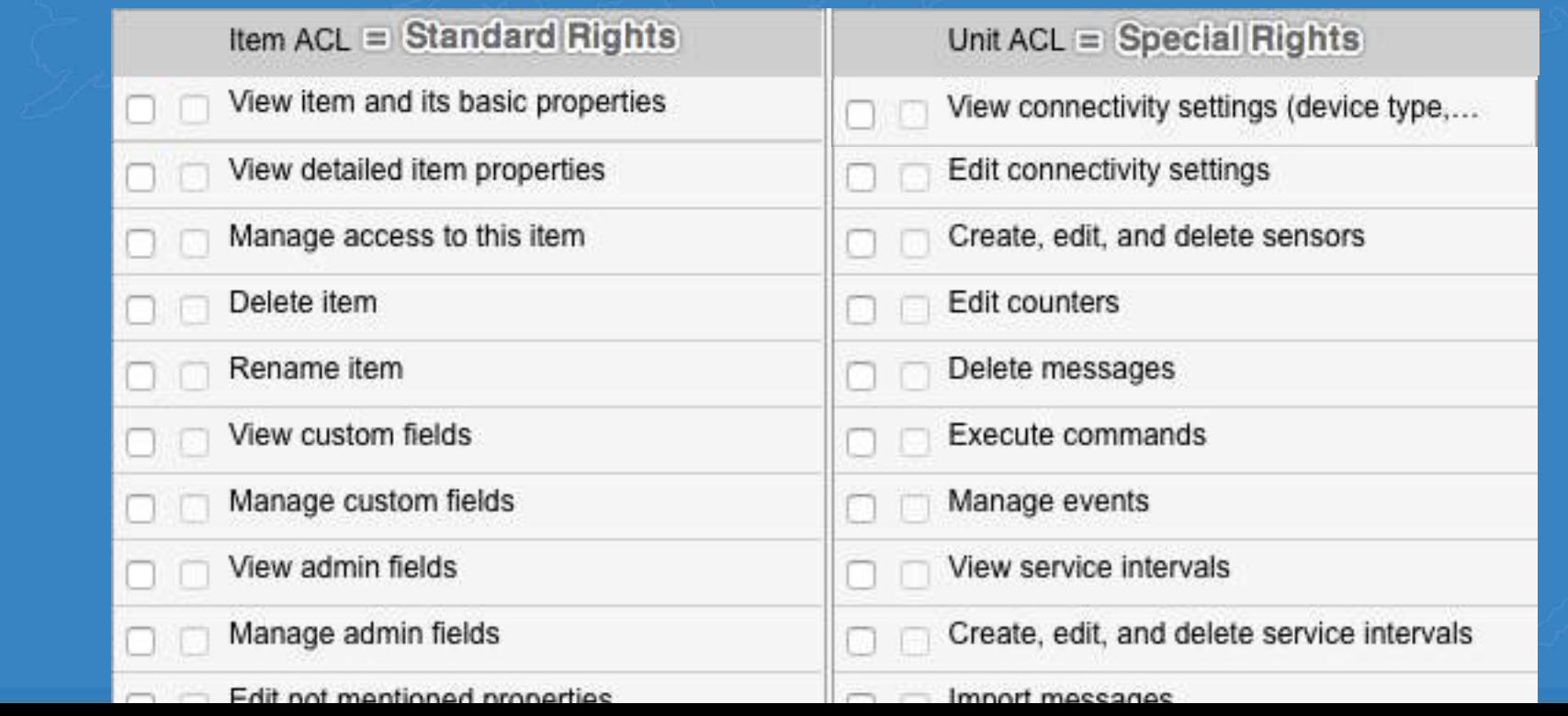

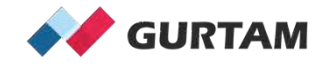

New

 $A_{7}^+$ 

Create

**C** ABC GL300

#### Unit  $ACL = Special Rights$

View connectivity settings (device type,...

Edit connectivity settings

Create, edit, and delete sensors

Edit counters

Delete messages

Execute commands

Manage events

View service intervals

Create, edit, and delete service intervals

Import messages

Export messages

Allows to view the device type, unique ID, phone number(-s), device access password on the General tab, in the unit tooltip and in the extended unit information.

Allows the filtration parameters of the messages on the Advanced tab.

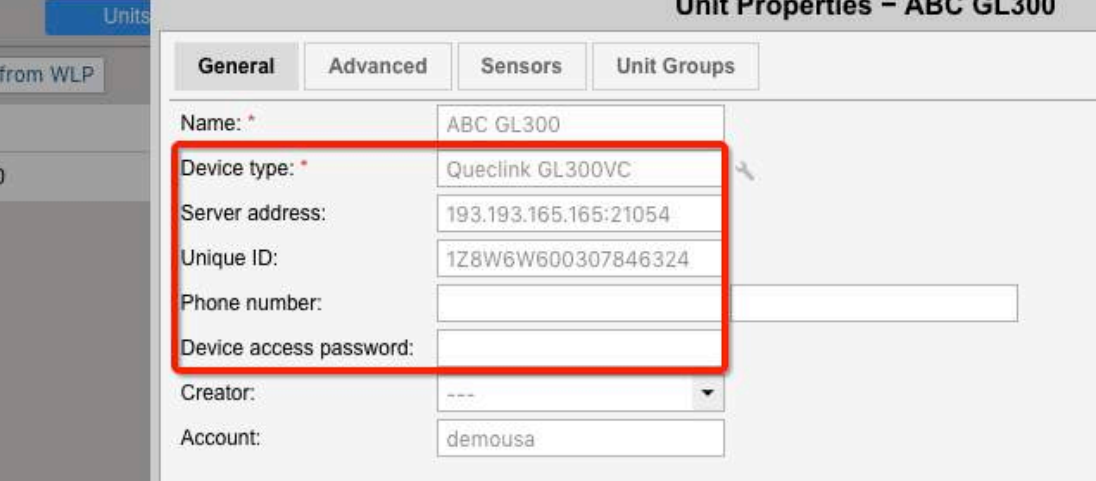

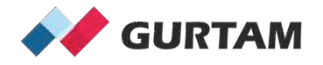

#### 2. Suggested Access Rights Templates

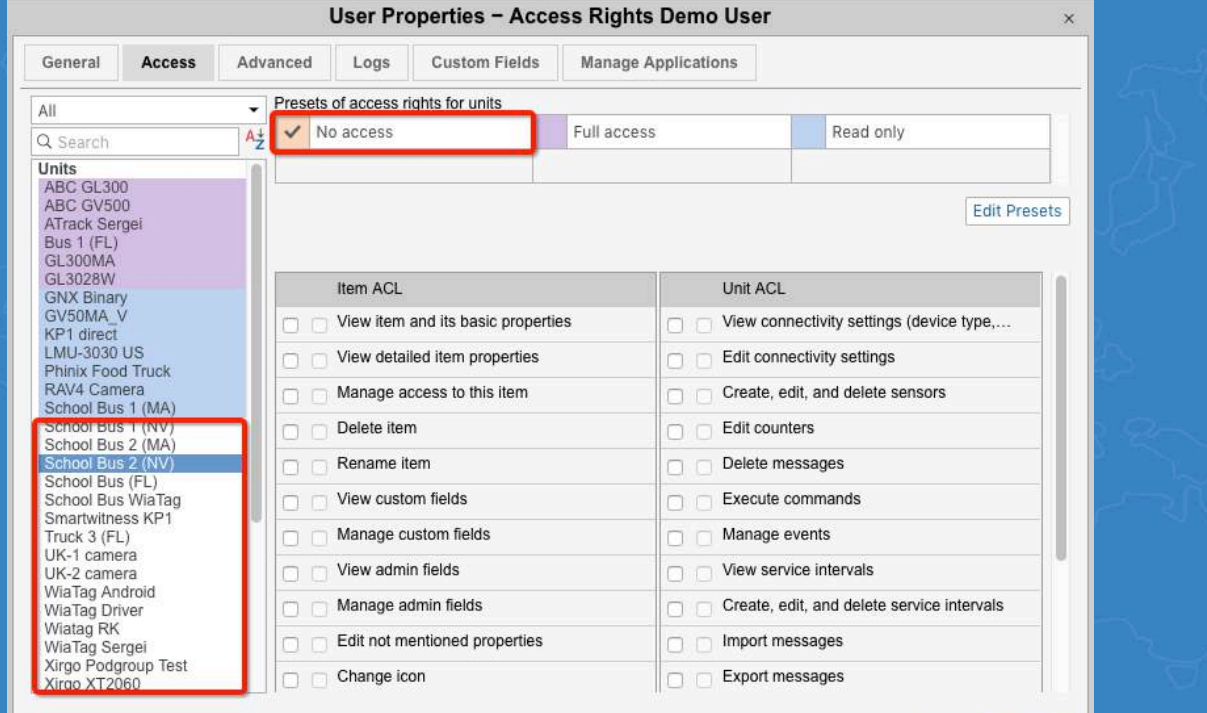

Cancel

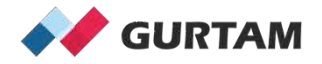

#### 2. Suggested Access Rights Templates

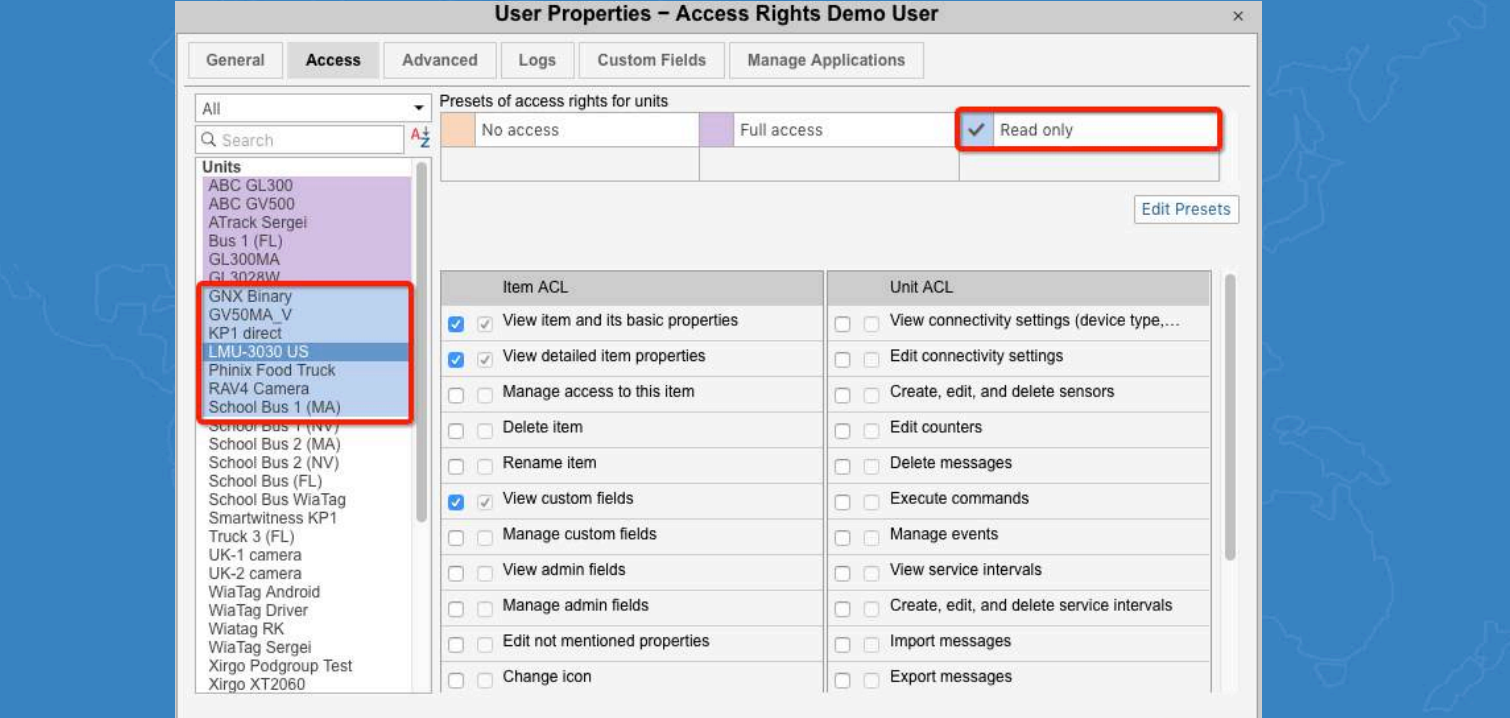

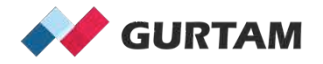

#### 2. Suggested Access Rights Templates

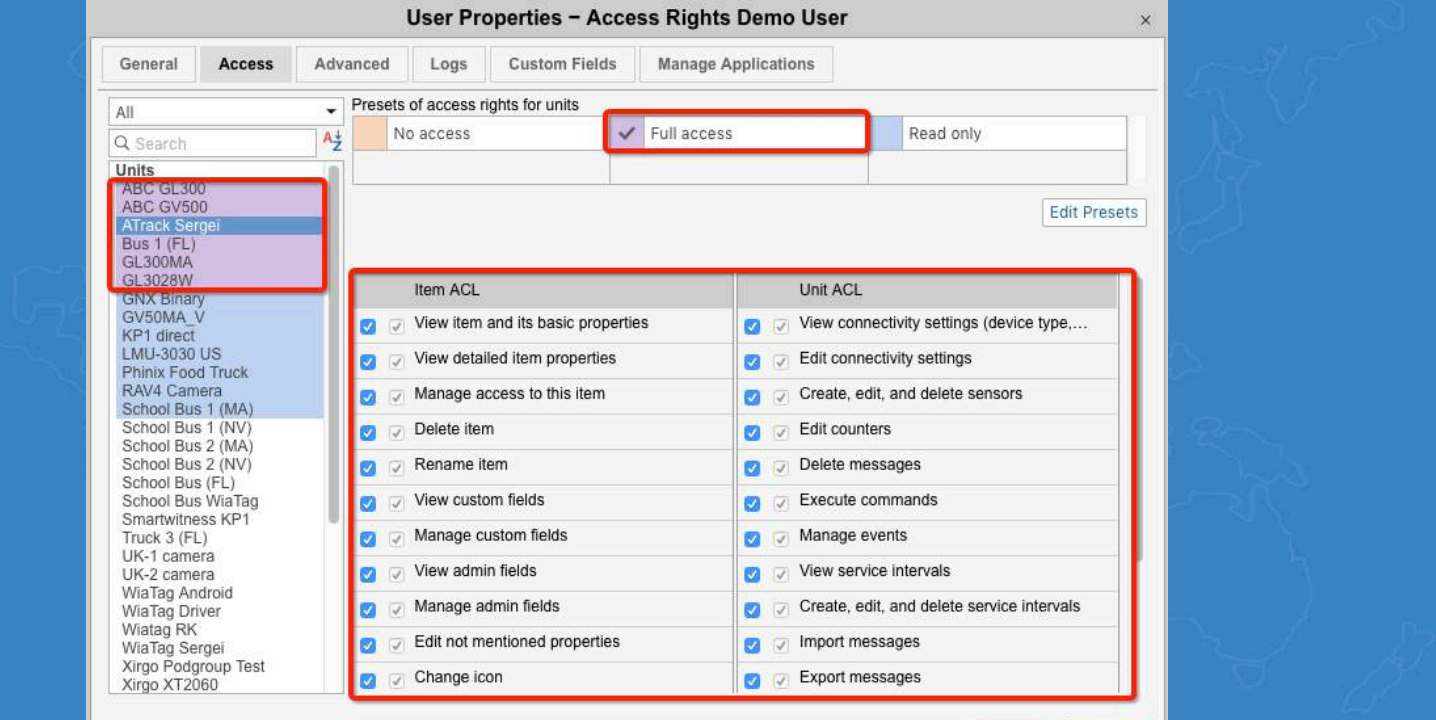

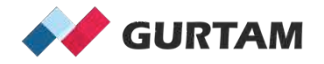

#### 3. Sharing Access Using Hierarchies

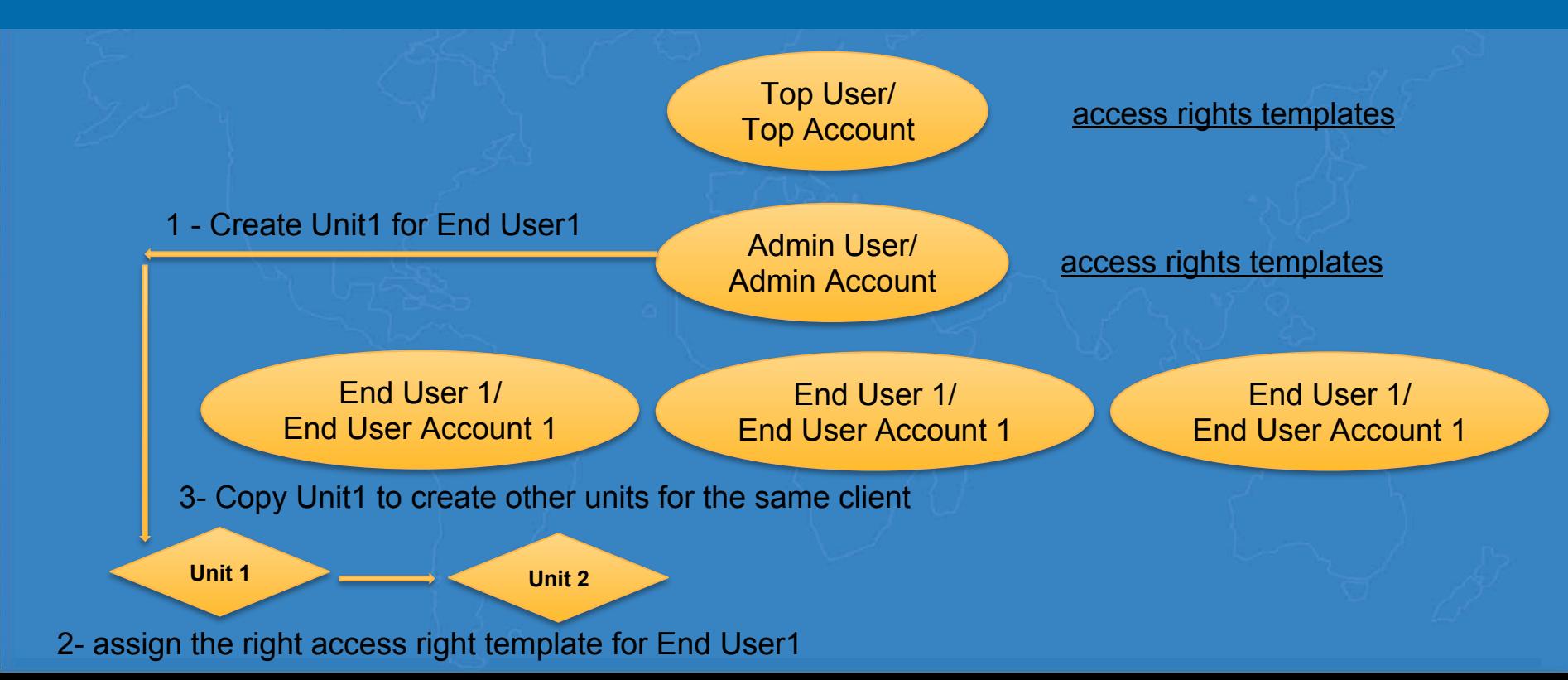

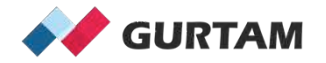

# **Thank you for your attention!**

**Anna Demina Account Manager, North America**